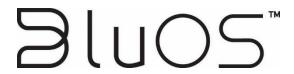

# **Custom Integration API**

The information contained in this manual is the property of Lenbrook Industries. It is to be solely intended for professional use. Lenbrook Industries assumes no responsibility for the accuracy of the protocol. The protocol is provided "as-is", with all faults and without warranty of any kind, either expressed or implied.

#### **API Use Policy**

By accessing the APIs, you agree to this API Use Policy (the "Policy") and our Terms. Lenbrook has open APIs that you can access at <a href="http://bluos.net/wp-content/uploads/2020/06/Custom-Integration-API-v1.0.pdf">http://bluos.net/wp-content/uploads/2020/06/Custom-Integration-API-v1.0.pdf</a>. We provide these APIs to allow companies and people to build on and benefit from our Service by creating software, services, or modules that connect to our platform or have access to the data within our platform via our APIs (an "Integration"). This Policy is and will be treated as part of our Terms.

#### **Permitted Use**

You may not use the API to send spam or take any actions that violate our Acceptable Use Policy and our Standard Terms of Use. You will comply with all applicable laws (including privacy laws and United States export control laws, European GPR and regulations and economic sanctions laws and regulations). You will follow all documentation we provide for the APIs. You will not attempt to hack or change the way the Service functions. We may monitor your use of the APIs for compliance with these rules, and we may deny you access to the API if you violate this Policy.

#### Privacy

Your Integration must display a privacy policy for users detailing the information you will collect from them when they use the Integration. You will only access a user's data to the extent permitted by the user and explained in your privacy policy. You must immediately delete a user's data if the user requests deletion or terminates their account with you.

#### Security

You will implement and maintain appropriate technical and organizational security measures to protect and to preserve the security, integrity, and confidentiality of the data. These security measures shall prevent the unauthorized access or disclosure of personal or confidential data that you process.

#### Ownership

We own all rights, titles, and interest in the Service and the APIs, including all intellectual property rights, marks, code, and features. You will not infringe, reverse engineer, or copy our code, design, or content. You will not access our APIs to compete with our Service. Any rights not expressly granted by this Policy are withheld, so if you do not see it here, then it is not a right we are allowing you.

#### **Use of Marks**

You may not use our name and marks (meaning our logos, brands, and copyrighted images) in any way. You may not alter or remove any proprietary notices in our marks. You will not use our name or marks in your Integration name or logo, or in any way that implies an endorsement by us.

#### Disclaimer

To the maximum extent permitted by law, we provide the APIs as-is. That means we do not provide warranties of any kind, either express or implied, including but not limited to merchantability and fitness for a particular purpose.

#### **Updates**

We may update or modify the APIs and this Policy from time to time by posting the changes on this site or notifying you via email. These changes may affect your use of the APIs or the way your Integration interacts with the API. If we make a change that is unacceptable to you, you should stop using the APIs.

#### Confidentiality

You may have access to confidential, proprietary, and non-public information specific to the APIs ("Confidential Information"). You may use this information only to build with the APIs. You will not disclose the Confidential Information to anyone without our written consent, and you will protect the Confidential Information from unauthorized use and disclosure in the same way you would protect your own confidential information.

#### Indemnification

You will indemnify and hold us and our Team harmless from any losses (including attorney fees) that result from third-party claims that relate to your use of the API.

#### The Rest

This Policy does not create or imply any partnership, agency, or joint venture. This Policy will apply for as long as you use the APIs or until terminated in accordance with our Terms. In the event of a conflict between this Policy and the Standard Terms of Use, the Standard Terms of Use shall control.

#### ©2020 LENBROOK INDUSTRIES LIMITED

633 Granite Court, Pickering, Ontario, Canada L1W 3K1

#### All rights reserved

No part of this publication may be reproduced, stored or transmitted in any form without the written permission of Lenbrook Industries Limited. While every effort has been made to ensure the contents are accurate at the time of publication, features and specifications may be subject to change without notice.

| Revision History |           |               |
|------------------|-----------|---------------|
| Version          | Date      | Description   |
| 1.0              | 6/17/2019 | First release |

# **Table of Contents**

| 1. Introduction                          | 1  |
|------------------------------------------|----|
| 2. Status Queries                        | 2  |
| 2.1 Playback Status                      | 2  |
| 2.2 Player and Group Status              | 7  |
| 3. Volume Control                        | 10 |
| 3.1 Set Volume                           | 10 |
| 4. Playback Control                      | 12 |
| 4.1 Play                                 | 12 |
| 4.2 Pause                                | 13 |
| 4.3 Stop                                 | 13 |
| 4.4 Skip                                 | 14 |
| 4.5 Back                                 | 15 |
| 4.6 Shuffle                              | 16 |
| 4.7 Repeat                               | 16 |
| 4.8 Actions for Streaming Radio Stations | 17 |
| 5. Play Queue Management                 | 20 |
| 5.1 List Tracks                          | 20 |
| 5.2 Delete A Track                       | 22 |
| 5.3 Clear The Queue                      | 22 |
| 5.4 Save The Queue                       | 23 |
| 6. Presets                               | 24 |
| 6.1 List Presets                         | 24 |

|    | 6.2 Load A Preset                        | . 25 |
|----|------------------------------------------|------|
|    |                                          |      |
| ,  | Content Browsing and Searching           |      |
|    | 7.1 Browsing Music Content               | . 26 |
|    | 7.2 Search Music Content                 | .32  |
| 8. | Player Grouping                          | . 34 |
|    | 8.1 Group Two Players                    | . 34 |
|    | 8.2 Add Multiple Players To A Group      | .35  |
|    | 8.3 Remove One Player From A Group       | .35  |
|    | 8.4 Remove Multiple Players From A Group | .36  |
| 9. | Appendix                                 | . 38 |
|    | 9.1 Lenbrook Service Discovery Protocol  | .38  |

# 1. Introduction

BluOS™ is an advanced operating system and music management software that allows you to access and stream lossless music up to 24-bit/192kHz to every room using your home network. BluOS can be found in products from Bluesound, NAD Electronics, DALI Loudspeakers and others.

This document was created to assist developers and system integrators who are working in the custom integration (CI) marketplace. It contains a subset of the API requests documented in the full BluOS API Control Protocol.

All the requests described in this document are sent as HTTP GET requests. The parameters are a standard URL encoded name/value pair. BluOS players receive these commands and then respond with UTF-8 encoded XML data.

All requests are in the form of http://<player\_ip>:<port>/<request> where:

- player\_ip is the IP address of the BluOS player (e.g., 192.168.1.100)
- port is the TC port used for communications. Port 11000 is used for all BluOS players, with the exception
  of the CI580. The CI580 has four streamers nodes in one chassis, where node 1 uses port 11000, node 2
  uses port 11010, node 3 uses port 11020, and node 4 uses port 11030. The actual port to use should be
  discovered by use of the MDNS protocol using the services <u>musc.tcp</u> and <u>musp.tcp</u>.
- request is the actual BluOS command or query (e.g., Play)

Note: This document will use http://192.168.1.100:11000 as player IP and port in all examples.

# 2. Status Queries

Status queries are used to query a BluOS player.

BluOS provides two mechanisms for doing status queries: regular polling and long polling. Regular polling returns the query result immediately. Long polling keeps a connection for a specified time, and only returns a query result when information has changed. Long polling can greatly reduce the number of calls to a player.

When long-polling is not being used then clients should restrict their polling rate to at most one request every 30 seconds. When long-polling is being used then a client must not make two consecutive requests for the same resource less than one second apart, even if the first request returns in less than one second.

Long polling requests take two parameters: timeout and etag. timeout is the duration of the long-poll request and etag is taken from the previous response (an attribute in the root element of the response).

In general it is only necessary to have a long-poll active for one of /Status or /SyncStatus. The /Status response include an element (<syncStat>) that indicates whether /SyncStatus has changed. /SyncStatus should be polled if only the name, volume and grouping status of a player is of interest. /Status should be polled if current playback status is needed.

### 2.1 Playback Status

#### Description

The /Status endpoint queries volume and playback information. This query returns many response attributes, some of which are not applicable to this document. Undocumented responses should be ignored.

#### Request

/Status?timeout=seconds&etag=etag-value

| Parameters | Description                                                                                                    |
|------------|----------------------------------------------------------------------------------------------------|
| timeout    | Optional parameter used with long polling. Recommended polling interval is 100 seconds.                        |
| etag       | Optional parameter used with long polling. This is the etag attribute from the previous /Status call response. |

#### Response

<status etag="4e266c9fbfba6d13d1a4d6ff4bd2e1e6">

<album>+ (Deluxe)</album>

```
<artist>Ed Sheeran</artist>
   <canMovePlayback>true</canMovePlayback>
   <canSeek>1</canSeek>
   <cursor>159</cursor>
   <fn>Deezer:142986206</fn>
   <image>/Artwork?service=Deezer&songid=Deezer%3A142986206</image>
   <indexing>0</indexing>
   <mid>187</mid>
   <mode>1</mode>
   <name>Perfect</name>
   <pid>1054</pid>
   <prid>0</prid>
   <quality>320000</quality>
   <repeat>2</repeat>
   <service>Deezer</service>
   <servicelcon>/Sources/images/Deezerlcon.png</servicelcon>
   <shuffle>0</shuffle>
   <sid>8</sid>
   <sleep/>
   <song>19</song>
   <state>pause</state>
   <streamFormat>MP3 320 kb/s</streamFormat>
   <syncStat>5</syncStat>
   <title1>Perfect</title1>
   <title2>Ed Sheeran</title2>
   <title3>÷ (Deluxe)</title3>
   <totlen>263</totlen>
   <volume>4</volume>
   <secs>35</secs>
</status>
```

NOTE: not all response attributes are listed in the following chart. Other elements may be present and should be ignored.

| Response Attributes   | Description                                                                                                    |
|-----------------------|----------------------------------------------------------------------------------------------------|
| etag                  | Attribute of the response root element. Opaque value used with long-polling to detect response changes. If the value has not changed since the previous response, then the response is guaranteed not to have changed (but see also secs below) |
| alarmsecondsremaining | If playback is the result of an alarm, then this is how many seconds before it will stop.                                                                                                    |
| action                | See Actions for Streaming Radio Stations section for description.                                                                                                    |
| album                 | Album name of the current active track. Also see title1 attribute.                                                                                                    |
| artist                | Artist name of the current active track. Also see title1 attribute.                                                                                                    |
| battery               | <ul> <li>Shown if the player has a battery pack. Includes attributes:</li> <li>level – state of charge, percent</li> <li>charging – 1 if currently charging</li> <li>icon – URL of player image indicating current charge state</li> </ul>      |
| canMovePlayback       | Is true if it is possible to move the current playing or paused content to another player.                                                                                                    |
| canSeek               | If 1 then it is possible to scrub through the current track, in the range 0totlen, by use of the seek parameter to /Play. For example: /Play?seek=34.                                                                                           |
| db                    | Volume level in dB.                                                                                                    |
| groupName             | Name of the group. The player must be the primary player in the group.                                                                                                    |
| groupVolume           | Volume level of the group. The player must be the primary player in the group.                                                                                                    |
| image                 | URL of image associated with the current audio (album, station, input, etc.)                                                                                                    |
| mute                  | Mute state. Set to 1 if volume is muted.                                                                                                    |
| muteDb                | if the player is muted, then this contains the unmuted volume in dB.                                                                                                    |
| muteVolume            | If the player is muted, then this contains the unmuted volume level. Values are from 0 to 100.                                                                                                    |
| name                  | The title of the current playing audio track. Also see title1 attribute.                                                                                                    |

| Response Attributes | Description                                                                                                    |  |
|---------------------|----------------------------------------------------------------------------------------------------|--|
| notifyurl           | URL for a pop up notification.                                                                                                    |  |
| pid                 | The unique play queue id. It matches the id attribute of the /Playlist response. If the play queue is changed this number will change.                                                                                                    |  |
| prid                | The unique preset id. It matches the prid attribute in the /Presets response. If a preset is changed this number will change indicating that any cached response to /Presets should be purged.                                                                                                    |  |
|                     | Quality of the playing source audio:                                                                                                    |  |
|                     | cd - losless audio at CD quality                                                                                                    |  |
|                     | <ul> <li>hd – lossless audio with higher resolution that CD quality or sample-<br/>rate of 88200 samples/s or more</li> </ul>                                                                                                    |  |
| quality             | dolbyAudio – DolbyDigital or AC3                                                                                                    |  |
|                     | mqa – valid MQA audio decoded                                                                                                    |  |
|                     | mqaAuthored - valid MQA-Authored audio decoded                                                                                                    |  |
|                     | A numeric value is the approximate bitrate of a compressed audio source quality of the file.                                                                                                    |  |
| repeat              | 0, 1, or 2. 0 means repeat play queue, 1 means repeat a track, and 2 means repeat off                                                                                                    |  |
| secs                | Number of seconds the current audio track has been played. This value is not used in the calculation of etag and progress will not of itself cause a return from a long-polling call. Clients are required to increment the playback position, when state is play or stream, based on the interval since the response. |  |
| service             | The service id of the current audio. This is not a value for displaying in a UI, as the actual string may differ from the official service name.                                                                                                    |  |
| servicelcon         | URL of the current service icon.                                                                                                    |  |
| shuffle             | 0 or 1. 0 means shuffle off and 1 means shuffle on.                                                                                                    |  |
| sleep               | The minutes remaining before the sleep timer activates.                                                                                                    |  |
| song                | The position of the current track in the play queue. Also see streamUrl.                                                                                                    |  |
| state               | The current player state. It could be play, pause, stop, stream, connecting, etc.  /Play can be used to resume when in a pause state but not when in stop state.                                                                                                    |  |

| Response Attributes | Description                                                                                                    |  |
|---------------------|----------------------------------------------------------------------------------------------------|--|
|                     | play and stream should be considered to have the same meaning. Also see streamUrl.                                                                                                    |  |
| stationImage        | URL for the image of a radio station, if the current audio is a radio station, e.g., Deezer radio. It may be the same as image.                                                                                               |  |
| streamFormat        | Format of the audio.                                                                                                    |  |
|                     | The presence of this element should be treated as a flag and its contents as an opaque value. If present it indicates:                                                                                                    |  |
| stream Url          | <ul> <li>the play queue is not the source of the current audio (song is irrelevant)</li> <li>shuffle and repeat are not relevant and should be removed from any UI if possible</li> </ul>                                     |  |
|                     | <ul> <li>next and previous are not available (but see also actions)</li> </ul>                                                                                                    |  |
| syncStat            | The unique id to indicate any change in /SyncStatus response. It matches the syncStat attribute of the /SyncStatus response. It changes whenever there is a change in Sync Status.                                            |  |
| title1              | The first line of information describing the current audio. title1, title2 and title3 MUST be used as the text of any UI that displays three lines of now-playing metadata. Do not use values such as album, artist and name. |  |
| title2              | The second line of information describing the current audio.                                                                                                    |  |
| title3              | The third line of information describing the current audio.                                                                                                    |  |
| totlen              | Total length of the current track, in seconds.                                                                                                    |  |
| twoline_title1      | The first of two lines describing the current audio. twoline_title1 & twoline_title2, if present, MUST be used as the text of any UI that displays two lines of now-playing metadata.                                         |  |
| twoline_title2      | The second of two lines describing the current audio.                                                                                                    |  |
| volume              | The player volume level in percentage; -1 means player volume fixed.                                                                                                    |  |
| secs                | The number of seconds the current audio track has been played.                                                                                                    |  |

# Example

http://192.168.1.100:11000/Status

Gets the playback status of the player.

http://192.168.1.100:11000/Status?timeout=100&etag=4e266c9fbfba6d13d1a4d6ff4bd2e1e6

Gets the playback status of the player using long-polling. A result is only returned before the timeout of 100 seconds if the player's status has changed. Otherwise, the result is returned after 100 seconds.

# 2.2 Player and Group Status

#### Description

The SyncStatus query returns player information and player grouping information. This query returns many response attributes, some of which are not applicable to this document. Undocumented responses should be ignored.

## Request

/SyncStatus?timeout=seconds&etag=etag-value

| Parameters | Description                                                                                                    |
|------------|----------------------------------------------------------------------------------------------------|
| timeout    | Optional parameter used with long polling. It is the polling interval in seconds.  Recommended polling interval is 180 seconds. |
| etag       | Optional parameter used with long polling. This is the etag attribute from the previous /SyncStatus call response.              |

#### Response

<SyncStatus icon="/images/players/P300\_nt.png" volume="4" modelName="PULSE" name="PULSE" 0278" model="P300" brand="Bluesound" etag="23" outlevel="-62.9" schemaVersion="25" initialized="true" group="PULSE-0278 + 2" syncStat="23" id="192.168.1.100:11000" mac="90:56:82:9F:02:78">

```
<master port="11000">192.168.1.100</master>
<slave port="11000" id="192.168.1.153"/>
<slave port="11000" id="192.168.1.234"/>
```

#### </SyncStatus>

NOTE: not all response attributes are listed in the following chart. Other elements may be present and should be ignored.

| Response Attributes | Description                                                                                      |
|---------------------|--------------------------------------------------------------------------------------------------|
| battery             | Shown if the player has a battery pack. Includes attributes:  • level – state of charge, percent |

| Response Attributes | Description                                                                                                    |
|---------------------|----------------------------------------------------------------------------------------------------|
|                     | charging – 1 if currently charging                                                                                                    |
|                     | icon – URL of player image indicating current charge state                                                                                                    |
| brand               | Player brand name.                                                                                                    |
| db                  | Volume level in dB.                                                                                                    |
| etag                | Tag of the /SyncStatus response, used for long polling.                                                                                                    |
| group               | The group name.                                                                                                    |
| icon                | URL that contains the player icon image.                                                                                                    |
| id                  | Player IP and port.                                                                                                    |
| initialized         | True means the player is already setup, false means the player needs setup. The player must be setup with the BluOS Controller app.                                                      |
| mac                 | Player unique id for network interface. May be a MAC address.                                                                                                    |
| master              | Master player IP address. Only present if a player is a secondary player in a group. Attributes:  • port - port number.  • reconnecting – true if trying to reconnect to primary player  |
| model               | Player model id.                                                                                                    |
| modelName           | Player model name.                                                                                                    |
| mute                | Set to 1 if volume is muted.                                                                                                    |
| muteDb              | If the player is muted, then this is the unmuted volume level in dB.                                                                                                    |
| muteVolume          | If the player is muted, then this is the unmuted volume level (0100).                                                                                                    |
| name                | Player name.                                                                                                    |
| schemaVersion       | Software schema version.                                                                                                    |
| slave               | Secondary player(s) IP addresses. Only present if player is the primary player of a group. There can be multiple secondary players. Attributes:  • id – IP address  • port – port number |

| Response Attributes | Description                                                                                                    |
|---------------------|----------------------------------------------------------------------------------------------------|
| syncStat            | id of sync status. It's changed whenever any item in /SyncStatus response is changed. Match with <syncstat> element in /Status response.</syncstat> |
| volume              | Volume level on a 0100 scale1 means fixed volume.                                                                                                   |
| zone                | Name of fixed group.                                                                                                    |
| zoneMaster          | If the player is the primary player in a fixed group, this is set to true.                                                                          |
| zoneSlave           | If the player is a secondary player in a fixed group, this is set to true.                                                                          |

# Example

http://192.168.1.100:11000/SyncStatus

Gets the player and group status of the player.

http://192.168.1.100:11000/SyncStatus?timeout=100&etag=4e266c9fbfba6d13d1a4d6ff4bd2e1e6

Gets the player and group status of the player using long-polling. A result is only returned before the timeout of 100 seconds if the player's status has changed. Otherwise, the result is returned at 100 seconds.

# 3. Volume Control

Adjusts the volume level of a player. Also used to mute a player.

### 3.1 Set Volume

#### Description

This request queries or sets the player volume.

All command variants, whether using 0.100 level, absolute dB or relative dB parameters, are constrained to values that result in a level within the configured available volume range, which is typically -80.0. The volume range can be adjusted using the BluOS Controller app, on the Settings -> Player -> Audio page.

The query supports long polling (not illustrated below).

# Request

/Volume

/Volume?level=level&tell\_slaves=on\_off

/Volume?mute=on\_off&tell\_slaves=on\_off

/Volume?abs\_db=db&tell\_slaves=on\_off

/Volume?db=delta-db&tell\_slaves=on\_off

| Parameters  | Description                                                                                                    |
|-------------|----------------------------------------------------------------------------------------------------|
| level       | Set the absolute volume level of the player. It is an integer from 0 -100.                                                                            |
| tell_slaves | Applies to grouped players. If set to 0, only the currently selected player changes volume. If set to 1, then all players in the group change volume. |
| mute        | If set to 0, the player is muted. If set to 1, the player is unmuted.                                                                                 |
| abs_db      | Set the volume using a dB scale.                                                                                                    |
| db          | Do a relative volume change using a dB volume scale. db can be a positive or negative number.                                                         |

# Response

<volume db="-49.9" mute="0" offsetDb="0" etag="6213593a6132887e23fe0476b9ab2cba">15</volume>

| Response Attributes | Description         |
|---------------------|---------------------|
| db                  | Volume level in dB. |

| Response Attributes | Description                                                            |
|---------------------|------------------------------------------------------------------------|
| mute                | Set to 1 if volume is muted.                                           |
| muteDb              | If the player is muted, then this is the unmuted volume level in dB.   |
| muteVolume          | If the player is muted, then this is the unmuted volume level (0.100). |
| volume              | The current volume level: 0100 or -1 for fixed volume.                 |

# Example

http://192.168.1.100:11000/Volume?level=15

Sets the player volume level to 15 (out of 100).

http://192.168.1.100:11000/Volume? tell\_slaves=1&db=2

Increases the volume of master player 192.168.1.100, and all of the secondary players in that group, by 2 dB.

http://192.168.1.100:11000/Volume?mute=1

Mutes the player.

# 4. Playback Control

These commands are used for basic playback control. Commands include play, pause, stop, skip, back, shuffle, and repeat.

# 4.1 Play

#### Description

Start playback of the current audio source. Optional parameters allow a jump into the audio tracks, and an input to be selected, before starting audio playback.

### Request

/Play

/Play?seek=seconds

/Play?inputType=inputType&index=index\_num

| Parameters | Description                                                                                                    |
|------------|----------------------------------------------------------------------------------------------------|
| seek       | Jump to specified position in the current track. Only valid if /Status response includes <totlen>. Cannot be used with inputType and index parameters.</totlen>                                                            |
| inputType  | Selects an input before starting playback. Possible values for inputType are: analog, spdif, hdmi or bluetooth. They can be retrieved from the attribute <inputtype> in /RadioBrowse?service=Capture response.</inputtype> |
| index      | For players with more than one input, this indicates which input of the specified type to play. Used only with inputType parameter. Default value is 1.                                                                    |

# Response

<state>play</state>

# <state>stream</state>

| Response Attributes | Description                                                                                   |
|---------------------|-----------------------------------------------------------------------------------------------|
| state               | The state after executing the command. See /Status response state attribute for more details. |

#### Example

http://192.168.1.100:11000/Play

Start audio playback of the current track.

http://192.168.1.100:11000/Play?seek=55

Start audio playback at 55 seconds into the track.

http://192.168.1.100:11000/Play?inputType=spdif&index=1

Start audio playback using the first input port of the player.

#### 4.2 Pause

#### Description

Pause the current playing audio.

If an alarm is playing, and it has a timeout, then the alarm timeout is canceled.

Request

/Pause

# /Pause?toggle=1

| Parameters | Description                                           |
|------------|-------------------------------------------------------|
| toggle     | If set to 1, then the current pause state is toggled. |

#### Response

#### <state>pause</state>

| Response Attributess | Description                                                                                   |
|----------------------|-----------------------------------------------------------------------------------------------|
| state                | The state after executing the command. See /Status response state attribute for more details. |

# Example

http://192.168.1.100:11000/Pause

Pauses the currently playing audio.

# 4.3 Stop

#### Description

Stop the current playing audio. If an alarm is playing, and it has a timeout, then the alarm timeout is canceled

Request

/Stop

| Parameters | Description |
|------------|-------------|
| None       |             |

#### Response

# <state>stop</state>

| Response Attributes | Description                                |
|---------------------|--------------------------------------------|
| state               | "stop" means the current audio is stopped. |

# Example

http://192.168.1.100:11000/Stop

Stops the currently playing audio.

#### 4.4 Skip

# Description

Skip to the next audio track in the play queue

When playing from the play queue, it will skip to the next track in the queue. If the current track is the last one in the queue, calling /Skip will go to the first track in the queue. It will skip to the next or first track in the queue regardless of the state of the repeat setting.

To determine if you are using the play queue, verify that there is no <streamUrl> entry in the /Status response. Then you can use the /Skip command.

You can also skip tracks for some streaming radio stations. These are handled with the /Action command.

Some sources such as TuneIn and Optical Input do not support a skip option. These sources will have a <streamURL> entry but no skip action name in the /Status response.

#### Request

#### /Skip

| Parameters | Description |
|------------|-------------|
| None       |             |

#### Response

<id>21</id>

| Response Attributes | Description                                                                                              |
|---------------------|----------------------------------------------------------------------------------------------------|
| id                  | The track id after executing the skip command. Refer to the /Status response song attribute for details. |

#### Example

http://192.168.1.100:11000/Skip

Skip to the next track.

#### 4.5 Back

#### Description

If a track is playing and has been playing for more than four seconds, then back, will return to the start of the track. Otherwise, the back command will go to the previous song in the current playlist. If on the first song in the playlist calling back will go to the last song. It will go to the previous or first track in the queue regardless of the state of the repeat setting.

To determine if you are using the play queue, verify that there is no <streamUrl> element in the /Status response. Then you can use the /Back command.

You can also go back tracks for some streaming radio stations. These are handled with the /Action command.

Some sources such as TuneIn and Optical Input do not support a back option. These sources will have a <streamUrl> element but no skip action name in the /Status response.

#### Request

#### /Back

| Parameters | Description |
|------------|-------------|
| None       |             |

#### Response

#### <id>19</id>

| Response Attributes | Description                                                                                              |
|---------------------|----------------------------------------------------------------------------------------------------|
| id                  | The track id after executing the back command. Refer to the /Status response song attribute for details. |

# Example

# http://192.168.1.100:11000/Back

Go back to the beginning of the track, or to the previous track.

#### 4.6 Shuffle

### Description

The shuffle command creates a new queue by shuffling the current queue. The original (not shuffled) queue is retained for restore when shuffle is disabled.

#### Request

# /Shuffle?state=0|1

| Parameters | Description                                                               |
|------------|---------------------------------------------------------------------------|
|            | 0 to disable shuffle                                                      |
| state      | 1 to enable shuffle. Has no effect if queue is already in shuffled state. |
|            | See /Status response <shuffle> element.</shuffle>                         |

#### Response

<pl><playlistname="Calm Piano"modified="0"length="160"shuffle="1"id="1051"/>

| Response Attributes | Description                                                                                          |
|---------------------|----------------------------------------------------------------------------------------------------|
| modified            | 1 means the queue has been modified since being loaded. 0 means not.                                 |
| length              | Total number of tracks in the current queue.                                                         |
| shuffle             | The shuffle state. 1 means the current queue is shuffled. 0 means the current queue is not shuffled. |
| id                  | The current queue id. It changes whenever the play queue is modified.                                |

### Example

http://192.168.1.100:11000/Shuffle?state=1

Shuffles the current play queue.

# 4.7 Repeat

#### Description

Sets repeat options. Repeat has three states; 0 means repeat the current queue, 1 means repeat the current track, and 2 means do not repeat. All repeats are indefinite, that is, they do not stop.

#### Request

#### /Repeat?state=0|1|2

| Parameters | Description                       |
|------------|-----------------------------------|
|            | 0 to repeat the entire play queue |
| state      | 1 to repeat the current track     |
|            | 2 to turn repeat off              |

#### Response

<ple><playlist length="60" id="1764" repeat="1"/>

| Response Attributes | Description                                                           |
|---------------------|-----------------------------------------------------------------------|
| length              | The total number of tracks in the current play queue.                 |
| id                  | The current queue id. It changes whenever the play queue is modified. |
| repeat              | The current repeat state.                                             |

#### Example

http://192.168.1.100:11000/Repeat?state=1

Repeats the current playing track.

# 4.8 Actions for Streaming Radio Stations

#### Description

Actions allow you to skip forward, go back, love and ban tracks on select streaming radio stations, such as Slacker or Radio Paradise or Amazon Music Prime Stations. Streaming radio stations do not load tracks into the play queue. Instead, they provide a URL that you can use to accomplish the desired function.

Skip will go to the next track. Back will go to the previous track. Love will flag the track as liked within the music service. Ban will skip to the next track and flag the track as disliked within the music service.

If there is a <streamUrl> entry in the /Status response, and an appropriate action, you can do these functions. The action will contain the URL that is used to execute the action.

Here is an example from the /Status response of a player playing Slacker radio:

#### <actions>

<action name="back"/>

<action name="skip" url="/Action?service=Slacker&skip=4799148"/>

<action icon="/images/loveban/love.png" name="love" notification="Track marked as favorite" state="-1" text="Love" url="/Action?service=Slacker&love=4799148"/>

<action icon="/images/loveban/ban.png" name="ban" notification="Track banned from this station" state="-1" text="Ban" url="/Action?service=Slacker&ban=4799148"/>

</actions>

In this example, back is not available, but skip, love and ban are possible.

#### Request

/Action?service=service-name&action=action-URL

Note: The specific request details (endpoint and parameters) are given by the respective <action> element. The commands in the Example section below all use /Action but any URI is possible.

| Parameters | Description                            |
|------------|----------------------------------------|
|            | Provided in <action> element.</action> |

#### Response

For the response, you receive an action acknowledgement. For skip and back, you receive:

<skip/>

<back/>

For love you receive:

<love>1</love>

For ban you receive:

<love skip="1">0</love>

| Response Attributes | Description                                                                                                    |
|---------------------|----------------------------------------------------------------------------------------------------|
| response            | If the root element of the response is <response> then the text node is a notification to show to the user. If an alternative root element is returned and the <action> included a notification attribute, then that notification should be shown.</action></response> |

# Example

http://192.168.1.100:11000/Action?service=Slacker&skip=10965139

Skips to the next Slacker radio track.

http://192.168.1.100:11000/Action?service=Slacker&ban=33332284

Bans the current playing Slacker radio track and skips to the next track.

# 5. Play Queue Management

One mode of operation of a player is to load tracks into a play queue, and then play the tracks from that play queue. These commands allow you to view and manage the play queue.

#### 5.1 List Tracks

#### Description

Either return the play queue status, or return information on all tracks in the play queue.

It is not recommended to use this query without either the length or start and end parameters, as otherwise a very long response could be generated.

Request

/Playlist

/Playlist?length=1

/Playlist?start=first&end=last

| Parameters | Description                                                           |
|------------|-----------------------------------------------------------------------|
| length=1   | Return just the top-level attributes and no track details.            |
| start      | First entry in the queue to include in the response, starting from 0. |
| end        | Last entry in the queue to include in the response.                   |

#### Response

For a play queue status:

<playlist>

<length>13</length>

<id>243</id>

<name></name>

<modified>1</modified>

</playlist>

For a play queue listing:

<playlist name="Calm Piano" modified="0" length="160" id="1054">

# </playlist>

| Response Attributes | Description                                                                                                    |
|---------------------|----------------------------------------------------------------------------------------------------|
| name                | The current play queue name.                                                                                                    |
| modified            | 0 means the queue hasn't been modified since it was loaded. 1 means the queue has been modified since it was loaded.                                                                                                    |
| length              | total number of tracks in the current queue                                                                                                    |
| id                  | unique id for the current queue state (e.g., 1054). It is same as the <pid> in /Status response.</pid>                                                                                                    |
| song                | Song is made up of several sub-elements:  • albumid = id of the album the track is in  • service = music service of the track  • artistid = id of the track artist  • songid = song id  • id = track position in the current queue. If the track is currently selected, track id is same as <song> in /Status response.  • title = track name  • art = artist name  • alb = album name</song> |

# Example

http://192.168.1.100:11000/Playlist

Lists all the tracks in the play queue.

http://192.168.1.100:11000/Playlist?length=1

Lists only the play queue status.

# 5.2 Delete A Track

# Description

Remove a track from the current play queue.

# Request

# /Delete?id=position

| Parameters | Description                                                      |
|------------|------------------------------------------------------------------|
| id         | The track id of the track to be deleted from current play queue. |

# Response

#### <deleted>9</deleted>

| Response Attributes | Description                                           |
|---------------------|-------------------------------------------------------|
| deleted             | The position in the queue of the track to be removed. |

# Example

http://192.168.1.100:11000/Delete?id=9

Removes the track at position 9 in the play queue.

# 5.3 Clear The Queue

# Description

Clear all tracks from the current play queue

# Request

# /Clear

| Parameters | Description |
|------------|-------------|
| None       |             |

# Response

<playlist modified="0" length="0" id="1056"/>

| Response Attributes | Description                                                                                 |  |
|---------------------|---------------------------------------------------------------------------------------------|--|
| modified            | 0 means the queue is not modified since loaded, 1 means the queue is modified since loaded. |  |
| length              | The total number of tracks in the current queue.                                            |  |
| id                  | The unique id for the current queue.                                                        |  |

# Example

http://192.168.1.100:11000/Clear

This removes all tracks from the play queue.

# 5.4 Save The Queue

# Description

Save the play queue as a named BluOS playlist.

# Request

/Save?name=playlist\_name

| Parameters | Description                |  |
|------------|----------------------------|--|
| name       | The saved play queue name. |  |

# Response

<saved>

<entries>126</entries>

# </saved>

| Response Attributes | Description                                         |  |
|---------------------|-----------------------------------------------------|--|
| entries             | The total number of tracks in the saved play queue. |  |

# Example

http://192.168.1.100:11000/Save?name=Dinner+Music

This saves the play queue as "Dinner Music".

# 6. Presets

Preset requests allow you to list all presets of a player, load a preset, and step up / down presets. Presets must be added and deleted using the BluOS Controller app. Presets can include radio stations, playlists, and inputs (eg. Bluetooth, analog, optical, HDMI ARC).

#### 6.1 List Presets

#### Description

List all presets on the current BluOS player.

#### Request

#### /Presets

| Parameters | Description |
|------------|-------------|
| None       |             |

# Response

cpresets prid="0">

ereset name="91.1 | JAZZ.FM91 (Jazz)"

url="Play?url=TuneIn%3As31229%2Fhttp%3A%2F%2Fopml.radiotime.com%2FTune.ashx%3Fid%3Ds31229%26formats%3Dwma%2Cmp3%2Caac%2Cogg%2Chls%26partnerId%3D8OeGua6y%26serial%3DA4%3A13%3A4E%3A01%3ABD%3A50" id="7"/>

3Ahw%3A1%2C0%2F1%2F25%2F2" id="16"/>

#### ets>

| Response Attributes | Description                                                                             |  |
|---------------------|-----------------------------------------------------------------------------------------|--|
| prid                | A unique id of the player presets. It is same as the <prid> in /Status response.</prid> |  |
| name                | The preset name.                                                                        |  |
| id                  | The preset id.                                                                          |  |
| url                 | The preset URL. It's the preset source URL used to load the preset.                     |  |

#### Example

http://192.168.1.100:11000/Presets

List all the presets on the player.

#### 6.2 Load A Preset

#### Description

Starts playing a preset. You can select a specific preset number, as well as the next or previous preset. Preset numbers do not have to be sequential, that is, you can have presets 1,2,3 5, 7 and 8. Presets loop around from top to bottom and bottom to top.

#### Command

# /Preset?id=presetId|-1|+1

| Parameters | Description                                                                                                    |  |
|------------|----------------------------------------------------------------------------------------------------|--|
| id         | The id number of the preset to be loaded. The list of available preset id's is found with the Show Presets command. |  |
|            | If preset id is +1, it will load the next preset. If preset id is -1, it will load the previous preset.             |  |

#### Response

If the preset is a list of tracks it returns the number of tracks of the preset loaded.

<loaded service="Deezer">

<entries>60</entries>

</loaded>

If the preset is a radio it returns the stream state.

#### <state>stream</state>

| Response Attributes | Description                            |  |
|---------------------|----------------------------------------|--|
| service             | service name of the loaded preset      |  |
| entries             | the number tracks of the preset loaded |  |

#### Example

http://192.168.1.100:11000/Preset?id=4

Load the preset with preset id 4.

http://192.168.1.100:11000/Preset?id=+1

Load the next preset.

# 7. Content Browsing and Searching

This section describes commands for music service content browsing and searching.

### 7.1 Browsing Music Content

#### Description

Navigate through available music sources, as well as inputs and playlists.

The root element for responses is <br/>browse> unless there is an error response. Most results are a sequence of <item>. In some cases, the result is a sequence of <category>, each of which contains a sequence if <item>. All values are provided using attributes. There are no text nodes.

The result of a /Browse call may be an error enclosed in an <error> root element. The detail of the error is provided in one <message> and zero or more <detail> text nodes.

#### Request

#### /Browse?key=key-value

| Parameters | Description                                                                                                    |  |
|------------|----------------------------------------------------------------------------------------------------|--|
| key        | Optional parameter. The absence of this parameter will result in a top-level browse. Returns information for levels other than the top level /Browse. Uses the value that is taken from a "browseKey", "nextKey", "parentKey", or "contextMenuKey" attribute value from an earlier response. |  |

#### Response

Top level browse response:

<browse sid="16" type="menu">

<item image="/images/ci\_myplaylists.png" browseKey="playlists" text="Playlists" type="link"/>
<item image="/images/Librarylcon.png" browseKey="LocalMusic:" text="Library" type="link"/>
<item image="/images/InputIcon.png" text="Optical Input"
playURL="/Play?url=Capture%3Ahw%3A1%2C0%2F1%2F25%2F2%2Finput1" inputType="spdif" type="audio"/>

<item image="/Sources/images/TuneInIcon.png" browseKey="TuneIn:" text="TuneIn" type="link"/>
<item image="/Sources/images/SlackerIcon.png" browseKey="Slacker:" text="Slacker" type="link"/>
<item image="/Sources/images/TidalIcon.png" browseKey="Tidal:" text="TIDAL" type="link"/>

#### </browse>

Other level browse response:

<browse sid="16" serviceIcon="/Sources/images/DeezerIcon.png" serviceName="Deezer"
service="Deezer" searchKey="Deezer:Search" type="menu">

item browseKey="/Playlists?service=Deezer&genre=0&category=toplist" text="Popular Playlists" type="link"/>

<item browseKey="/Artists?service=Deezer&genre=0&category=toplist" text="Popular Artists" type="link"/>

<item browseKey="/Albums?service=Deezer&genre=0&category=toplist" text="Popular Albums" type="link"/>

item browseKey="/Songs?service=Deezer&genre=0&category=toplist" text="Popular Songs" type="link"/>

#### </browse>

| Response Attributes                     | Description |
|-----------------------------------------|-------------|
| Refer to element/attribute tables below |             |

#### Example

NOTE: all key parameters must be UTF-8 encoded.

http://192.168.1.100:11000/Browse

This does a top level browse.

http://192.168.1.100:11000/Browse?key=Tidal%3A

Does a second level browse, returning the Tidal categories.

http://192.168.1.100:11000/Browse?key=Tidal%3AmenuGroup%2F3

Does a third level browse, returning the Tidal Masters (Group 3) sub-categories.

http://192.168.1.100:11000/Browse?key=%2FAlbums%3Fservice%3DTidal%26category%3Dmasters

Does a fourth level browse, returning the first set of Tidal Masters albums.

http://192.168.1.100:11000/Browse?key=%2FAlbums%3Fservice%3DTidal%26category%3Dmasters%26 start%3D30%26end%3D79

Does another fourth level browse, returning the second set of Tidal Masters albums.

| Element                                                                                                    | Attribute (and values)              |             | Description                                                                                                    |
|----------------------------------------------------------------------------------------------------|-------------------------------------|-------------|----------------------------------------------------------------------------------------------------|
| <br><br> | servicelcon  serviceName  searchKey |             | The URI for an icon for the service currently being browsed.                                                                                                    |
|                                                                                                    |                                     |             | The name of the service currently being browsed, for user display.                                                                                                    |
|                                                                                                    |                                     |             | A value to use for a key parameter to a /Browse request to search the current service (or some deeper part of the hierarchy). Additionally, the request shall have a q parameter containing the search term.                                                        |
| nextKey                                                                                                    |                                     | ,           | A value to use for a key parameter to a /Browse request to get the next page of items for the current view. The paging chunk size is not under the control of the API user and no attempt should be made to parse or manipulate the query parameters of this value. |
|                                                                                                    | parentk                             | Key         | A value to use for a key parameter to a /Browse request to navigate back up the hierarchy if the default back navigation should be overridden.                                                                                                    |
|                                                                                                    | type                                | menu        | A navigation node that could potentially contain a mix of any types of item. Most commonly will only contain link or audio items.                                                                                                    |
|                                                                                                    |                                     | contextMenu | A list of items of the specified type.                                                                                                    |
|                                                                                                    |                                     | artists     |                                                                                                    |
|                                                                                                    |                                     | composers   |                                                                                                    |
|                                                                                                    |                                     | albums      |                                                                                                    |

| Element               | Attribute (and values) |           | Description                                                                                                    |
|-----------------------|------------------------|-----------|----------------------------------------------------------------------------------------------------|
|                       |                        | playlists |                                                                                                    |
|                       |                        | tracks    |                                                                                                    |
|                       |                        | genres    |                                                                                                    |
|                       |                        | sections  | Alphabetic sections.                                                                                                    |
|                       |                        | items     | Generic result list. Most commonly a mix of menu nodes (type="link") and radio items (type="audio").                                           |
|                       |                        | folders   | May contain subfolders, tracks, and playlists entries.                                                                                         |
| <category></category> | text                   |           | Heading for the category.                                                                                                    |
|                       | nextKey                |           | A value to use for a key parameter to a /Browse request to get the next page of items for the category.                                        |
|                       | parentKey              |           | A value to use for a key parameter to a /Browse request to navigate back up the hierarchy if the default back navigation should be overridden. |
| <item></item>         | type                   | link      | A generic node in the browse hierarchy that leads to further nodes                                                                             |
|                       |                        | audio     | A node that can be played directly                                                                                                    |
|                       |                        | artist    | An item representing an artist                                                                                                    |
|                       |                        | composer  | An item representing a composer                                                                                                    |
|                       |                        | album     | An item representing an album or similar collection                                                                                            |

| Element | Attribute (and values) |          | Description                                                                                                    |
|---------|------------------------|----------|----------------------------------------------------------------------------------------------------|
|         |                        | playlist | An item representing a playlist or similar collection                                                                                                    |
|         |                        | track    | An item representing a single track                                                                                                    |
|         |                        | text     | A plain text node.                                                                                                    |
|         |                        | section  | An alphabetic section.                                                                                                    |
|         |                        | folder   | A folder in a folder browse.                                                                                                    |
|         | text                   |          | Main or first line of item description                                                                                                    |
|         | text2                  |          | Second line                                                                                                    |
|         | image                  |          | An icon or artwork for the item                                                                                                    |
|         | browsel                | Кеу      | A value to use for a key parameter to a subsequent /Browse request to descend the hierarchy.                                                                                                   |
|         | playURL                |          | A URI that may be invoked directly to invoke the default play action for the item in question. Usually this is to add the item to the end of the play queue and start playing it.              |
|         | autoplayURL            |          | A URI that may be invoked directly to add a track to the queue and play it and add subsequent tracks from the containing object (such as an album) to the auto-fill section of the play queue. |
|         | context                | MenuKey  | A value to use for a key parameter to a /Browse request to obtain a result which is context-menu of actions related to the item.                                                               |
|         | actionU                | RL       | A URI that may be invoked directly to perform the                                                                                                    |

| Element | Attribute (and values) | Description       |
|---------|------------------------|-------------------|
|         |                        | specified action. |

Context menu items may have the following values for the type attribute.

| Attribute |         | Description                                                                            |
|-----------|---------|----------------------------------------------------------------------------------------|
| favourite | -add    | Add the item as a favourite (or equivalent)                                            |
|           | -delete | Remove the item from the user's favourites                                             |
| add       |         | Add to the play queue                                                                  |
| add       | -now    | Add to the play queue and play now                                                     |
|           | -next   | Add to the play queue after the current track                                          |
|           | -last   | Add to the end of the play queue                                                       |
| addAll    | -now    | Add multi-track object to the play queue and play now                                  |
|           | -next   | Add multi-track object to the play queue after the current track or multi-track object |
|           | -last   | Add multi-track object to the end of the play queue                                    |
| playRadio |         | Play a radio station related to the item                                               |
| delete    |         | Delete the object (usually a playlist). User confirmation should be requested          |

# Implementation Notes and Hints

The type attribute of an item is provided as a hint that may facilitate different display options.

The ability to browse the contents of an item is indicated by the presence of a browseKey attribute. The ability to play an (entire) item is indicated by the presence of a playURL (and possibly also autoplayURL) attribute. An item may have both a browseKey attribute and a playURL attribute.

When both playURL and autoplayURL attributes are available, which one to use as the default play option should be the subject of a user preference.

URI values will generally be relative URIs with an absolute path component. Relative URIs are resolved into absolute URIs according to RFC 3986.

browseKey, contextMenuKey and searchKey attribute values shall always be URI-encoded (percent escaped) when used as the value of a key parameter to a /Browse request, as shall any other request parameters.

When descending the browse hierarchy, it may be useful for the UI page header to show some sort of breadcrumb(s), probably using the title (text) of the parent and grandparent nodes.

It may be useful to make available the context-menu for the parent when browsing its children.

It may be useful to consider the type of the parent when deciding how to display its children.

#### 7.2 Search Music Content

#### Description

Command to search within a service.

#### Command

#### Browse?key=key-value&q=searchText

| Parameters | Description                                                                                                    |
|------------|----------------------------------------------------------------------------------------------------|
| key        | Value that is taken from a "searchKey" attribute value from an earlier response                                                                                                    |
| q          | The search string. Perform a search of the context specified by the key parameter (taken from a searchKey attribute from a response). In the absence of a key parameter, perform a top-level search. |

#### Response

<browse sid="16" serviceIcon="/Sources/images/DeezerIcon.png" serviceName="Deezer"
service="Deezer" searchKey="Deezer:Search" type="menu">

<item browseKey="/Artists?service=Deezer&expr=michael" text="Artists" type="link"/>

<item browseKey="/Albums?service=Deezer&expr=michael" text="Albums" type="link"/>

<item browseKey="/Songs?service=Deezer&expr=michael" text="Songs" type="link"/>

<item browseKey="/Playlists?service=Deezer&expr=michael" text="Playlists" type="link"/>

# </browse>

Return the top level of search result. For further search result of Artists, Albums, Songs, or Playlists, a browse command with the "browseKey" as the key is required.

For example, to see the search result of Albums, send command:

http://192.168.1.100:11000/Browse?key=%2FAlbums%3Fservice%3DDeezer%26expr%3Dmichael

The response will be same as the response to normal /Browse command.

| Response Attributes                                 | Description |
|-----------------------------------------------------|-------------|
| Refer to element/attribute tables in Browse command |             |

# Example

http://192.168.1.100:11000/Browse?key=Deezer:Search&q=michael

Search for "michael" within the Deezer music service.

# 8. Player Grouping

This section describes commands for default player grouping and ungrouping. BluOS also supports fixed grouping, which is out of scope for this document.

BluOS uses the terminology primary player and secondary player. The primary player is the main player in the group. The primary player is used to select the music source. There is only one primary player. A secondary player is attached to the primary player. There can be multiple secondary players.

If a player is a secondary player then many requests, if directed to the secondary player, are internally proxied to the primary player. These include /Status, Playback Control, Play Queue Management and Content Browsing and Searching requests.

# 8.1 Group Two Players

#### Description

Group one secondary player to a primary player.

# Request

/AddSlave?slave=secondaryPlayerIP&port=secondaryPlayerPort

| Parameters | Description                                                                                                    |
|------------|----------------------------------------------------------------------------------------------------|
| slave      | IP address of the secondary player.                                                                                                    |
| port       | Port number of the secondary player. The default port number is 11000. Players such as the NAD CI580, which has four players with one IP, use multiple ports. |

#### Response

#### <addSlave>

<slave port="11000" id="192.168.1.153"/>

#### </addSlave>

| Response Attributes | Description                                                |
|---------------------|------------------------------------------------------------|
| slave port          | Port number of the secondary player that was just grouped. |
| Id                  | ID of the secondary player that was just grouped.          |

# Example

http://192.168.1.100:11000/AddSlave?slave=192.168.1.153&port=11000

This groups player 192.168.1.153 to player 192.168.1.100. Player 192.168.1.100 is the primary player.

# 8.2 Add Multiple Players To A Group

#### Description

Group two or more players to a primary player.

#### Request

/AddSlave?slaves=secondaryPlayerIPs&ports=secondaryPlayerPorts

| Parameters | Description                                                                                                |
|------------|----------------------------------------------------------------------------------------------------|
| slaves     | IP addresses of the secondary players to be added to the primary player. IP addresses are comma separated. |
| ports      | The ports of the secondary players to be added to the primary player. Port numbers are comma separated.    |

#### Response

#### <addSlave>

```
<slave port="11000" id="192.168.1.153"/>
<slave port="11000" id="192.168.1.120"/>
```

#### </addSlave>

| Response Attributes | Description                                        |
|---------------------|----------------------------------------------------|
| port                | The port of the secondary player that was grouped. |
| Id                  | The id of the secondary player that was grouped.   |

# Example

http://192.168.1.100:11000/AddSlave?slaves=192.168.1.153,192.168.1.120&ports=11000,11000 Groups secondary players 192.168.1.153 and 192.168.1.120 to primary player 192.168.1.100.

# 8.3 Remove One Player From A Group

#### Description

Remove a player from a group. If removing a secondary player from a group, the secondary player is ungrouped. If removing the primary player from a group of 3 or more players, the primary player is ungrouped and the remaining secondary players form a new group.

# Request

/RemoveSlave?slave=secondaryPlayerIP&port=secondaryPlayerPort

| Parameters | Description                                                             |
|------------|-------------------------------------------------------------------------|
| slave      | IP of the player (secondary) to be added to another player (primary).   |
| port       | Port of the player (secondary) to be added to another player (primary). |

# Response

<SyncStatus icon="/images/players/P300\_nt.png" volume="4" modelName="PULSE" name="PULSE-0278" model="P300" brand="Bluesound" etag="25" outlevel="-62.9" schemaVersion="25" initialized="true" group="PULSE-0278+POWERNODE-0A6A" syncStat="25" id="192.168.1.100:11000"mac="90:56:82:9F:02:78">

<slave port="11000" id="192.168.1.120"/>

# </SyncStatus>

| Response Attributes | Description                  |
|---------------------|------------------------------|
|                     | See /SyncStatus for details. |

# Example

http://192.168.1.100:11000/AddSlave?slave=192.168.1.153&port=11000

Ungroups player 192.168.1.153 from the group that has primary player 192.168.1.100

# 8.4 Remove Multiple Players From A Group

# Description

Remove two or more players from a group.

# Request

/RemoveSlave?slaves=secondaryPlayerIPs&ports=secondaryPlayerPorts

| Parameters | Description                                                                                                    |
|------------|----------------------------------------------------------------------------------------------------|
| slaves     | IP addresses of the secondary players to be removed from the primary player.  IP addresses are comma separated. |
| ports      | The ports of the secondary players to be removed from the primary player. Port numbers are comma separated.     |

# Response

<\$\syncStatus icon="/images/players/P300\_nt.png" volume="4" modelName="PULSE" name="PULSE" 0278" model="P300" brand="Bluesound" etag="41" outlevel="-62.9" schemaVersion="25" initialized="true" syncStat="41" id="192.168.1.100:11000" mac="90:56:82:9F:02:78"></\$\syncStatus>\$

| Response Attributes | Description                  |
|---------------------|------------------------------|
|                     | See /SyncStatus for details. |

# Example

http://192.168.1.100:11000/RemoveSlave?slaves=192.168.1.153,192.168.1.120&ports=11000,11000 Removes players 192.168.1.153 and 192.168.1.120 from the group with primary player 192.168.1.100.

# 9. Appendix

# 9.1 Lenbrook Service Discovery Protocol

#### Introduction

Popular discovery methods such as mDNS and SSDP use and rely on UDP multicast communication. Most current Lenbrook products use mDNS for discovery. Unfortunately, we have found that a significant number of our customers have home networks where multicast traffic does not function correctly, and our devices cannot be discovered reliably. This has resulted in many product returns and complaints from our distributors.

To address this issue, we have created a custom discovery protocol called LSDP which utilizes UDP broadcast. Initial testing has shown this to be much more reliable than mDNS based discovery.

We do recommend that clients use both mechanisms to discover available BluOS players.

#### **Protocol Overview**

One goal of this protocol is to be relatively simple. It may be used in embedded devices with very limited memory.

The protocol uses all UDP broadcast packets to and from UDP port 11430. This port has been registered with the IANA and is assigned to Lenbrook for LSDP use as of March 27, 2014.

At steady state, each node with a service to advertise broadcasts an Announce message approximately every minute.

At start up and when the service list or network parameters change seven packets shall be broadcast with short intervals to allow initial discovery and changes to propagate more quickly. For nodes advertising services these initial seven packets shall include an Announce message. For nodes trying to discover services the initial seven packets shall include a Query message. For services that are no longer available the seven packets should include a Delete message.

These initial packets are sent seven times due to the unreliable nature of UDP packets. In the unlikely case all seven packets fail services will still be discovered after a while from the one minute periodic Announce messages.

If a node receives a Query message for a service class, it is advertising it shall respond with an Announce message after a short random time delay and reset its current Announce timeout.

The packet header and all message blocks include length fields. This gives extra flexibility and allows for backwards compatible changes to be made in the future. Extra fields or message types could be added in the future which

older implementations could skip over when parsing. If we decided to make a backwards incompatible change, there is also a version field in the packet header which can be incremented.

The protocol also allows for TXT records to be included with service advertisements similar, to TXT records used with mDNS. This gives significant flexibility for additional arbitrary meta data to be included with service advertisements without changing the protocol.

#### **Protocol Details**

# Timing

All packets sent should be scheduled with random timing or delays to help avoid collisions.

- Startup Packet Timing: 7 Packets at time = [0, 1, 2, 3, 5, 7, 10s] + (0 to 250ms random). These are absolute times, not delays. All 7 packets should be sent within about 10 seconds.
- Main Announce Period: 57s + (0 to 6s random)
- Query Response Delay: (0 to 750ms random)

#### Node ID

Each node shall have a unique ID which can be used to identify the node. The unique ID is included in Announce and Delete messages. Clients can use this value as a primary key when caching values and to uniquely identify a node. This unique ID can be a MAC address but should be the same for each interface if a node has multiple interfaces it is advertising on.

#### **Packet Structure**

Each packet starts with a packet header followed by an arbitrary number of message blocks. Each message block starts with a length field so unrecognized messages can be skipped. Unless otherwise specified all multi-byte number values shall be stored big endian (most significant bytes first). Unless otherwise specified all numbers are unsigned values. For example, a one-byte length can have the values 0 to 255.

#### Packet Header

| Field      | Bytes | Description                                                                                                    |
|------------|-------|----------------------------------------------------------------------------------------------------|
| Length     | 1     | Total length of header including this field.                                                                                                    |
| Magic Word | 4     | This field shall be the four ASCII bytes of "LSDP". This helps us identify packets as being intended for use so we do not need to try to parse random data from some unexpected source. |

| Field            | Bytes | Description                                                                                                    |
|------------------|-------|----------------------------------------------------------------------------------------------------|
| Protocol Version | 1     | Version of protocol. If future changes are made to the protocol that is backwards incompatible this version will be changed. The current version is 1. |

# Query Message

| Field        | Bytes | Description                                                                                |
|--------------|-------|--------------------------------------------------------------------------------------------|
| Length       | 1     | Total length of message including this field.                                              |
| Message Type | 1     | "Q" = 0x51: Standard query for broadcast response. "R" = 0x52: Query for unicast response. |
| Count        | 1     | Number of classes to query.                                                                |
| Class 1      | 2     | 16 bit (2 byte) class identifier.                                                          |
|              |       | Repeat previous field for each additional class.                                           |

# Announce Message

# Announce Header

| Field          | Bytes    | Description                                                                                                    |
|----------------|----------|----------------------------------------------------------------------------------------------------|
| Length         | 1        | Total length of message including complete announce header and announce records.                                 |
| Message Type   | 1        | "A" = 0x41                                                                                                    |
| Node ID Length | 1        | Length of Node ID field.                                                                                         |
| Node ID        | Variable | Unique Node ID of node sending the announcement. This is usually the MAC address of one of the nodes interfaces. |

| Field          | Bytes    | Description                                        |
|----------------|----------|----------------------------------------------------|
| Address Length | 1        | Length of Address field. For IPv4 this shall be 4. |
| Address        | Variable | IP address of node.                                |
| Count          | 1        | Number of announce records to follow.              |

# Announce Record

| Field          | Bytes    | Description                                                                |
|----------------|----------|----------------------------------------------------------------------------|
| Class          | 2        | 16 bit (2 byte) class identifier.                                          |
| TXT Count      | 1        | Number of TXT records to follow. If zero the following fields are omitted. |
| Key 1 Length   | 1        | Length of key name.                                                        |
| Key 1          | Variable | Key name.                                                                  |
| Value 1 Length | 1        | Length of value text.                                                      |
| Value 1        | Variable | Value text.                                                                |
|                |          | Repeat previous 4 fields for each additional TXT record.                   |

# Delete Message

| Field          | Bytes | Description                                   |
|----------------|-------|-----------------------------------------------|
| Length         | 1     | Total length of message including this field. |
| Message Type   | 1     | "D" = 0x44                                    |
| Node ID Length | 1     | Length of Node ID field.                      |

| Field   | Bytes    | Description                                                                                                 |
|---------|----------|----------------------------------------------------------------------------------------------------|
| Node ID | Variable | Unique Node ID of node sending the message. This is usually the MAC address of one of the nodes interfaces. |
| Count   | 1        | Number of classes to follow.                                                                                |
| Class 1 | 2        | 16 bit (2 byte) class identifier.                                                                           |
|         |          | Repeat previous field for each additional class.                                                            |

# Class ID Assignments

| Class ID | Description                                                      | mDNS Equivalent |
|----------|------------------------------------------------------------------|-----------------|
| 0x0001   | BluOS Player                                                     | _musctcp        |
| 0x0002   | BluOS Server                                                     | _musstcp        |
| 0x0003   | BluOS Player (secondary in multi-zone players such as the CI580) | _musptcp        |
| 0x0004   | sovi-mfg used for manufacturing testing.                         | _sovi-mfgtcp    |
| 0xFFFF   | All Classes - Can be used with Query Message.                    |                 |